# **PixiJS**: ASTRONAVE\_min

### Creare la cartella *astronave\_min* sotto 1Bi e poi le 2 cartelle *gfx* e *js* sotto *astronave\_min*

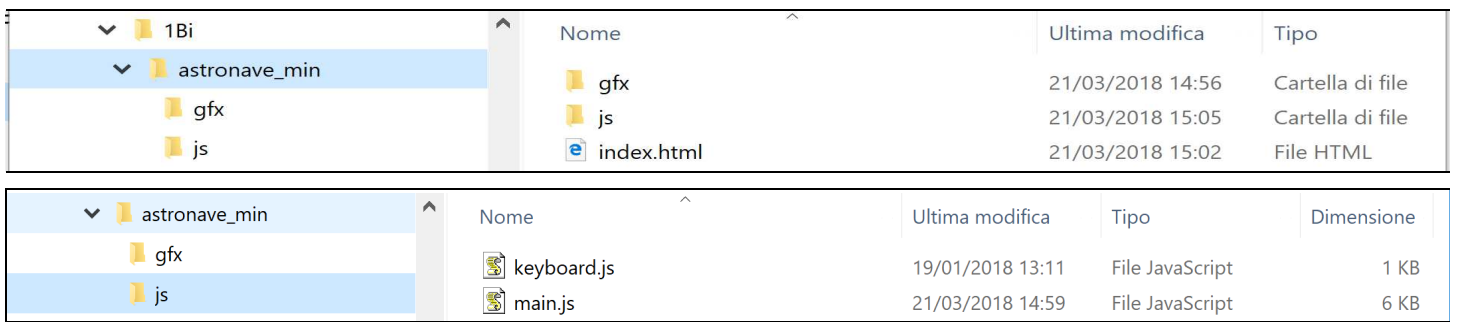

Ricordandosi di selezionare *"Tutti i file (\*.\*)"* per l'opzione *Salva Come*:

- 1. creare il file *index.html* salvandolo nella cartella *astronave\_min*
- 2. creare i file *main.js* e *keyboard.js* nella cartella *js* (i codici HTML e JS sono riportati alla pagina successiva)
- 3. copiare nella cartella *gfx* le immagini di seguito indicate inserite nel cartella:

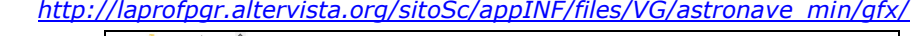

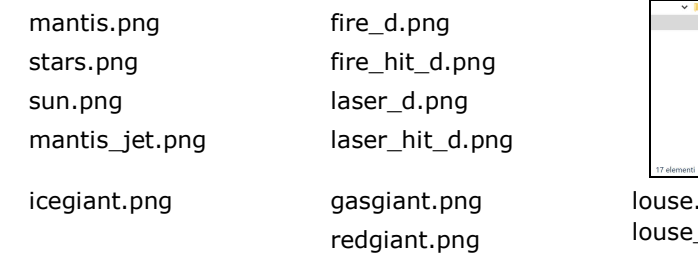

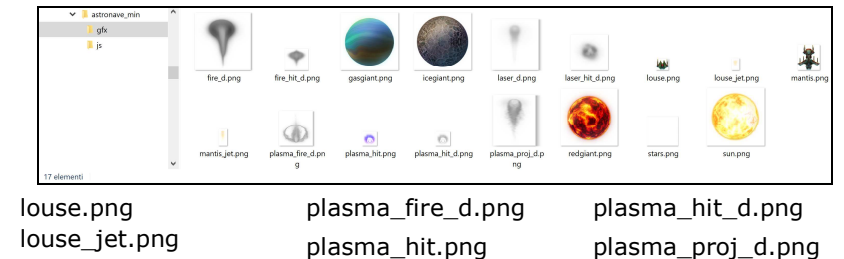

Aprendo con Google Chrome o Firefox la pagina *index.html* si vede l'astronave su uno sfondo stellato.

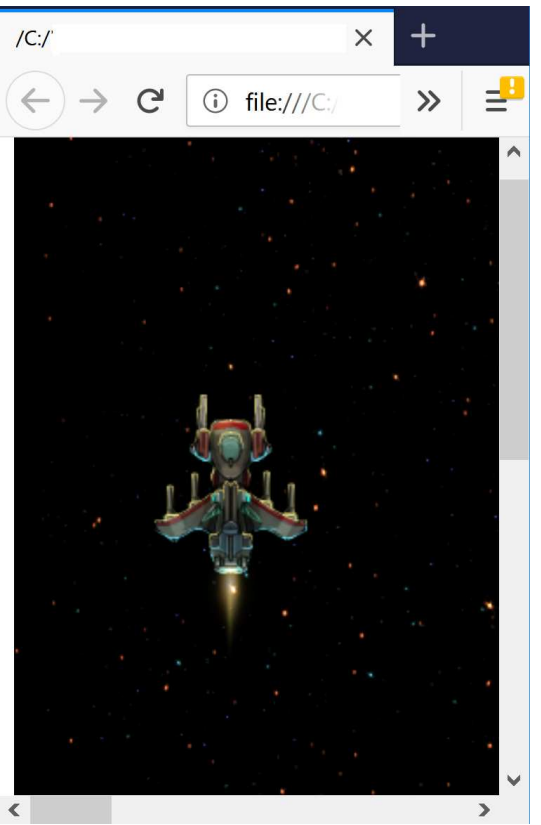

**1) situazione iniziale 2)** l'astronave si sposta utilizzando le frecce a sinistra e in alto

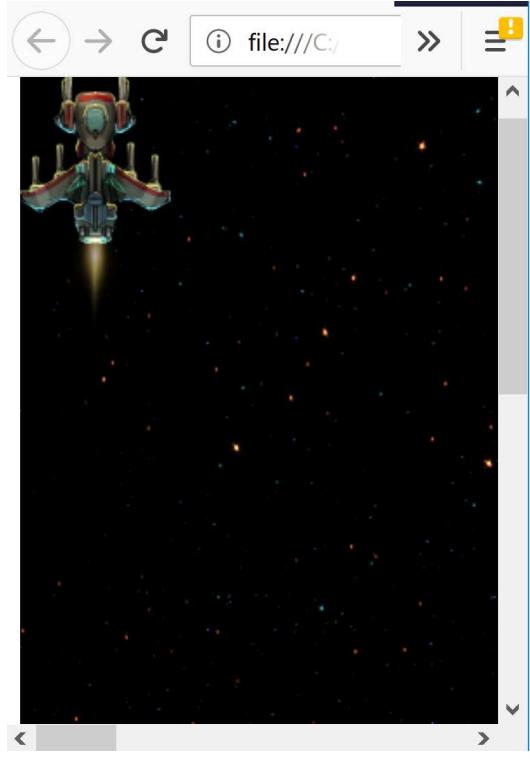

PixiJS: ASTRONAVE\_min pag 1 di 7 dott. E.Salvucci / prof.ssa P.Grandillo

#### **PixiJS**: ASTRONAVE\_min

### *index.html*

```
<html> 
   <head> 
     <script src="https://pixijs.download/release/pixi.min.js"></script> 
   </head> 
   <body> 
   <div id="pixiview" name="pixiview"> </div> 
   </body> 
   <script src="js/keyboard.js"></script> 
   <script src="js/main.js"></script> 
</html>
```
#### *keyboard.js*

```
function keyboard(keyCode) { 
   let key = {}; 
   key.code = keyCode; 
   key.isDown = false; 
   key.isUp = true; 
   key.press = undefined; 
   key.release = undefined; 
   //The `downHandler` 
   key.downHandler = event => { 
     if (event.keyCode === key.code) { 
       if (key.isUp && key.press) key.press(); 
       key.isDown = true; 
       key.isUp = false; 
     } 
     event.preventDefault(); 
   }; 
   //The `upHandler` 
   key.upHandler = event => { 
     if (event.keyCode === key.code) { 
       if (key.isDown && key.release) key.release();
       key.isDown = false; 
       key.isUp = true; 
     } 
     event.preventDefault(); 
   }; 
   //Attach event listeners 
   window.addEventListener( 
     "keydown", key.downHandler.bind(key), false 
   ); 
   window.addEventListener( 
     "keyup", key.upHandler.bind(key), false 
   ); 
   return key; 
}
```

```
main.js
var app = new PIXI.Application( 
       { 
             width: 1280, 
             height: 720, 
              orwidth: 1280, 
              orheight: 720 
       } 
); 
gamel = document.getElementById("pixiview"); 
gamel.appendChild(app.view); 
game = { 
       back: {}, 
       players: {}, 
       input: {}, 
       objects: [] 
} 
game.switchFullscreen = function () { 
       hratio = app.screen.height / app.screen.width; 
       if (document.fullscreenElement || document.webkitFullscreenElement || 
           document.mozFullScreenElement) { 
               if(document.exitFullscreen) 
                    document.exitFullscreen(); 
               else if (document.webkitExitFullscreen) 
                    document.webkitExitFullscreen(); 
               else if (document.msExitFullscreen) 
                    document.msExitFullscreen(); 
              //app.stage.scale.x = app.stage.scale.y = 1.0; 
              //app.renderer.resize(app.screen.orwidth, app.screen.orheight); 
              this.UIfullscreen = false; 
       } else { 
              if (app.renderer.view.requestFullscreen) { 
                app.renderer.view.requestFullscreen(); 
              } else if (app.renderer.view.msRequestFullscreen) { 
                app.renderer.view.msRequestFullscreen(); 
              } else if (app.renderer.view.mozRequestFullScreen) { 
                app.renderer.view.mozRequestFullScreen(); 
              } else if (app.renderer.view.webkitRequestFullscreen) { 
                app.renderer.view.webkitRequestFullscreen(); 
 }
```

```
 //nheight = Math.ceil(window.outerWidth*hratio); 
              //app.stage.scale.x = window.outerWidth/app.screen.height; 
              //app.stage.scale.y = nheight/app.screen.height; 
              //app.renderer.resize(window.outerWidth, nheight); 
              app.UIfullscreen = true; 
       } 
       return app.UIfullscreen; 
} 
game.input.enter = keyboard(13); 
game.input.enter.press = function () { 
       game.switchFullscreen(); 
} 
///// LOADER
```

```
app.loader.add("stars","gfx/stars.png"); 
app.loader.add("mantis","gfx/mantis.png"); 
app.loader.add("mantis_jet","gfx/mantis_jet.png");
```
## **////////////////////////////**

```
game.back.space = new PIXI.Container(); 
game.back.space.addChild(new PIXI.extras.TilingSprite.fromImage("gfx/stars.png",2998,1529,false)); 
game.back.space.addChild(new PIXI.extras.TilingSprite.fromImage("gfx/stars.png",2998,1529,false)); 
game.back.space.addChild(new PIXI.extras.TilingSprite.fromImage("gfx/stars.png",2998,1529,false));
```
#### **{**

```
 function shipCommon(ship) { 
             var shipgfx = ship.gfx; 
             shipgfx.anchor.x = 0.5; 
             shipgfx.anchor.y = 0.5; 
             shipgfx.hwidth = shipgfx.width*0.5; 
             shipgfx.hheight = shipgfx.height*0.5; 
             shipgfx.gamebounds = { 
                   right: app.screen.width - shipgfx.hwidth, 
                   left: shipgfx.hwidth, 
                   top: shipgfx.hheight, 
                   bottom: app.screen.height - shipgfx.hheight 
 } 
       }
```

```
 game.addShip = function (name,type) { 
      var ship = \{\};
       ship.life = 100; 
       ship.shield = 100; 
       ship.speed = 8; 
       ship.curspeed = 0; 
       ship.name = name; 
       ship.type = type; 
       ship.active = true; 
       ship.vx = 0; 
       ship.vy = 0; 
       ship.stimer = {dt: 0}; 
       return ship; 
 } 
 game.addPlayer = function (name) { 
       var ship = this.addShip(name,"player"); 
       ship.gfx = new PIXI.Sprite.fromImage("gfx/mantis.png"); 
       ship.gfx.addChild(new PIXI.Sprite.fromImage("gfx/mantis_jet.png")); 
       shipCommon(ship); 
       ship.sanchor = [{x: -15,y: 50},{x: 15,y: 50}]; 
       //////////////////// 
       ship.gfx.x = app.screen.width*0.5; 
       ship.gfx.y = app.screen.height*0.5; 
       // SHIP Engine 
       engine = ship.gfx.children[0]; 
       engine.anchor.x = 0.5; 
       engine.anchor.y = 0.5; 
       engine.x = 0; 
       engine.y = ship.gfx.height*0.7; 
       engine.blendMode = PIXI.BLEND_MODES.ADD; 
       game.input.left = keyboard(37); 
       game.input.up = keyboard(38); 
       game.input.right = keyboard(39); 
       game.input.down = keyboard(40); 
       game.input.space = keyboard(32); // dopo...
```

```
 ship.update = function () { 
                   if(this.active){ 
                          ship.vx = (game.input.right.isDown) ? this.speed : 0; 
                          ship.vx = ship.vx + ((game.input.left.isDown) ? -this.speed : 0); 
                          ship.vy = (game.input.up.isDown) ? -this.speed : 0; 
                          ship.vy = ship.vy + ((game.input.down.isDown) ? this.speed : 0); 
                          ship.gfx.x = ship.gfx.x + ship.vx*app.ticker.deltaTime; 
                          ship.gfx.y = ship.gfx.y + ship.vy*app.ticker.deltaTime; 
                          ship.gfx.x = (ship.gfx.x > ship.gfx.gamebounds.right) ? 
                                        ship.gfx.gamebounds.right : ship.gfx.x; 
                          ship.gfx.x = (ship.gfx.x < ship.gfx.gamebounds.left) ? 
                                         ship.gfx.gamebounds.left : ship.gfx.x; 
                          ship.gfx.y = (ship.gfx.y > ship.gfx.gamebounds.bottom) ? 
                                        ship.gfx.gamebounds.bottom : ship.gfx.y; 
                          ship.gfx.y = (ship.gfx.y < ship.gfx.gamebounds.top) ? 
                                         ship.gfx.gamebounds.top : ship.gfx.y; 
                          ship.stimer.dt = ship.stimer.dt + app.ticker.deltaTime; 
1 x x x x x x x
 } 
             game.objects[game.objects.length] = ship; 
             app.stage.addChild(ship.gfx); 
             return ship; 
       } 
       var space = game.back.space; 
       //////////////////////////////////////////// 
       var stars1 = space.children[0]; 
       var stars2 = space.children[1]; 
       var stars3 = space.children[2]; 
       stars1.scale.x = 0.4; 
       stars1.scale.y = 0.4; 
       stars2.scale.x = 0.75; 
       stars2.scale.y = 0.75; 
       stars1.tint = 0x5588FF; 
       stars2.tint = 0x55FFFF; 
       stars3.tint = 0xFF8844;
```
**}** 

**{** 

```
 stars1.alpha = 3.0; 
       stars2.alpha = 3.0; 
       stars3.alpha = 8.0; 
       stars1.blendMode = PIXI.BLEND_MODES.ADD; 
       stars2.blendMode = PIXI.BLEND_MODES.ADD; 
       stars3.blendMode = PIXI.BLEND_MODES.ADD; 
} 
app.stage.addChild(game.back.space); 
game.update = function() { 
       var ticker = app.ticker; 
       var space = game.back.space; 
       var stars1 = space.children[0]; 
       var stars2 = space.children[1]; 
       var stars3 = space.children[2]; 
       stars1.tilePosition.y = stars1.tilePosition.y+0.25*ticker.deltaTime; 
       stars2.tilePosition.y = stars2.tilePosition.y+1.5*ticker.deltaTime; 
       stars3.tilePosition.y = stars3.tilePosition.y+3*ticker.deltaTime; 
       for(i=0;i<game.objects.length;i++){ 
             game.objects[i].update(); 
       } 
} 
app.loader.onComplete.add(function () { 
       var ship = game.addPlayer("test"); 
       app.ticker.add(game.update); 
}); 
app.loader.load();
```